**查不了股票代码了-股识吧**

**三、上交所和深交所网站查公司年报,可以查之前多少年的?5**

 $\chi$  and  $\chi$ 

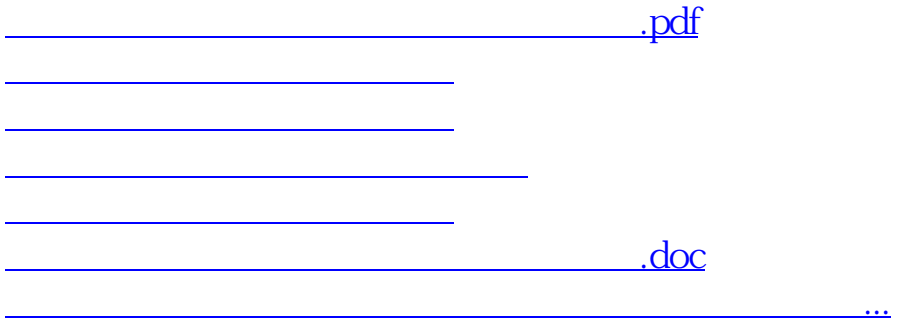

<https://www.gupiaozhishiba.com/chapter/17548990.html>